# **MOOVI** Jadwal waktu & peta jalur K39 bis

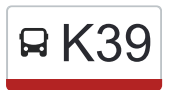

# **EXALUST AND TERMINAL BEKASI CONTRACT CONTRACT APP** [Gunakan App](https://moovitapp.com/index/api/onelink/3986059930?pid=Web_SEO_Lines-PDF&c=Footer_Button&is_retargeting=true&af_inactivity_window=30&af_click_lookback=7d&af_reengagement_window=7d&GACP=v%3D2%26tid%3DG-27FWN98RX2%26cid%3DGACP_PARAM_CLIENT_ID%26en%3Dinstall%26ep.category%3Doffline%26ep.additional_data%3DGACP_PARAM_USER_AGENT%26ep.page_language%3Did%26ep.property%3DSEO%26ep.seo_type%3DLines%26ep.country_name%3DIndonesia%26ep.metro_name%3DJakarta&af_sub4=SEO_other&af_sub8=%2Findex%2Fid%2Fline-pdf-Jabodetabek-2044-900329-507242&af_sub9=View&af_sub1=2044&af_sub7=2044&deep_link_sub1=2044&af_sub5=Control-Lines-15356-20240309-Mini_splash_all_click_to_webapp_new_design_LINE-1706087701&deep_link_value=moovit%3A%2F%2Fline%3Fpartner_id%3Dseo%26lgi%3D507242%26add_fav%3D1&af_ad=SEO_other_K39_Terminal%20Bekasi_Jakarta_View&deep_link_sub2=SEO_other_K39_Terminal%20Bekasi_Jakarta_View)

K39 bis jalur (Terminal Bekasi) memiliki 2 rute. Pada hari kerja biasa waktu operasinya adalah: (1) Terminal Bekasi: 05.00 - 22.00(2) Tridaya Indah: 05.00 - 22.00 Gunakan Moovit app untuk menemukan stasiun K39 bis terdekat dan cari tahu kedatangan K39 bis berikutnya.

#### **Arah: Terminal Bekasi**

10 pemberhentian [LIHAT JADWAL JALUR](https://moovitapp.com/jabodetabek-2044/lines/K39/507242/1901338/id?ref=2&poiType=line&customerId=4908&af_sub8=%2Findex%2Fid%2Fline-pdf-Jabodetabek-2044-900329-507242&utm_source=line_pdf&utm_medium=organic&utm_term=Terminal%20Bekasi)

Pasar Tambun Timur

106 Jalan Lapangan Kobra. Tambun Selatan. Bekasi

53 Jalan Lapangan Kobra. Tambun Selatan. Bekasi

Jalan Raya Inspeksi Kalimalang. Tambun Selatan. Bekasi

Jalan Raya Inspeksi Kalimalang. Tambun Selatan. Bekasi

Jalan Cempaka - Margahayu. Tambun Selatan. Bekasi

Seberang Gereja Baptis Indonesia Margahayu

Seberang SDN Margahayu 13

TAMAN Margahayu 2

Terminal Bekasi

## **Jadwal waktu K39 bis**

Jadwal waktu Rute Terminal Bekasi

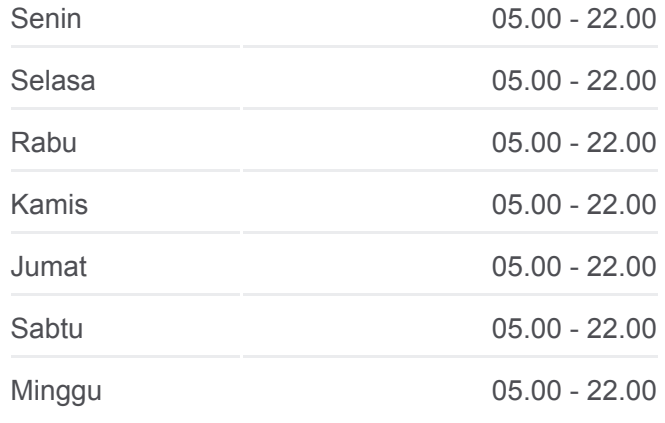

**Informasi K39 bis Arah:** Terminal Bekasi **Pemberhentian:** 10 **Waktu Perjalanan:** 34 mnt **Ringkasan Jalur:**

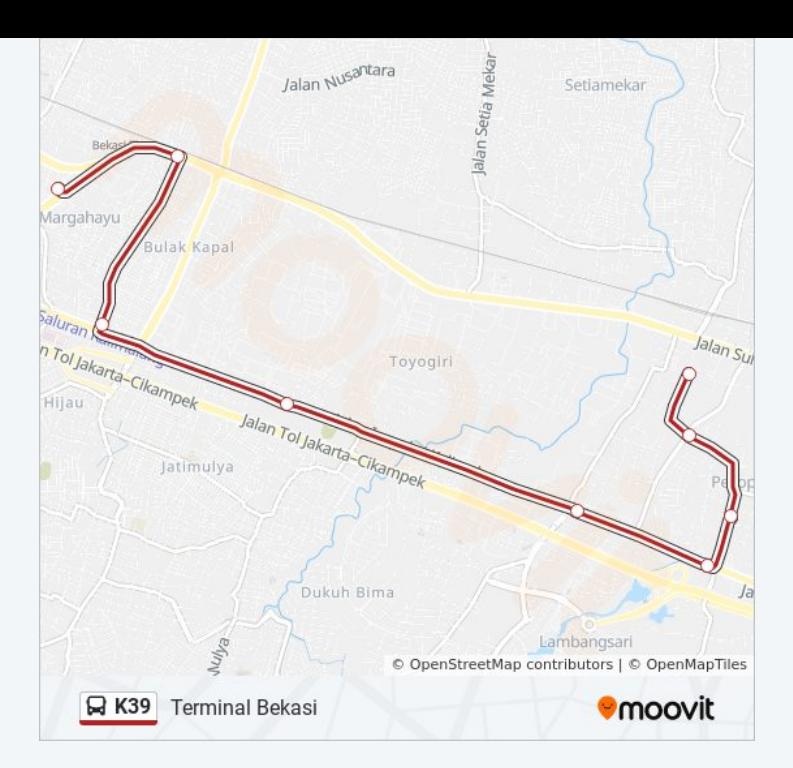

#### **Arah: Tridaya Indah**

6 pemberhentian [LIHAT JADWAL JALUR](https://moovitapp.com/jabodetabek-2044/lines/K39/507242/1901337/id?ref=2&poiType=line&customerId=4908&af_sub8=%2Findex%2Fid%2Fline-pdf-Jabodetabek-2044-900329-507242&utm_source=line_pdf&utm_medium=organic&utm_term=Terminal%20Bekasi)

Terminal Bekasi

7 Jalan Perum. Margahayu. Bekasi Timur. Kota Bekasi

304-312 Jalan Perum. Margahayu. Bekasi Timur. Kota Bekasi

Jalan Cempaka - Margahayu. Tambun Selatan. Bekasi

20 Jalan Lapangan Kobra. Tambun Selatan. Bekasi

Pasar Tambun Timur

# **Jadwal waktu K39 bis**

Jadwal waktu Rute Tridaya Indah

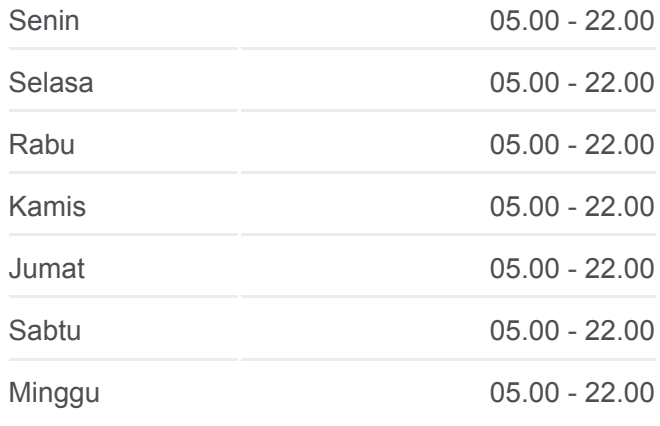

### **Informasi K39 bis**

**Arah:** Tridaya Indah **Pemberhentian:** 6 **Waktu Perjalanan:** 33 mnt **Ringkasan Jalur:**

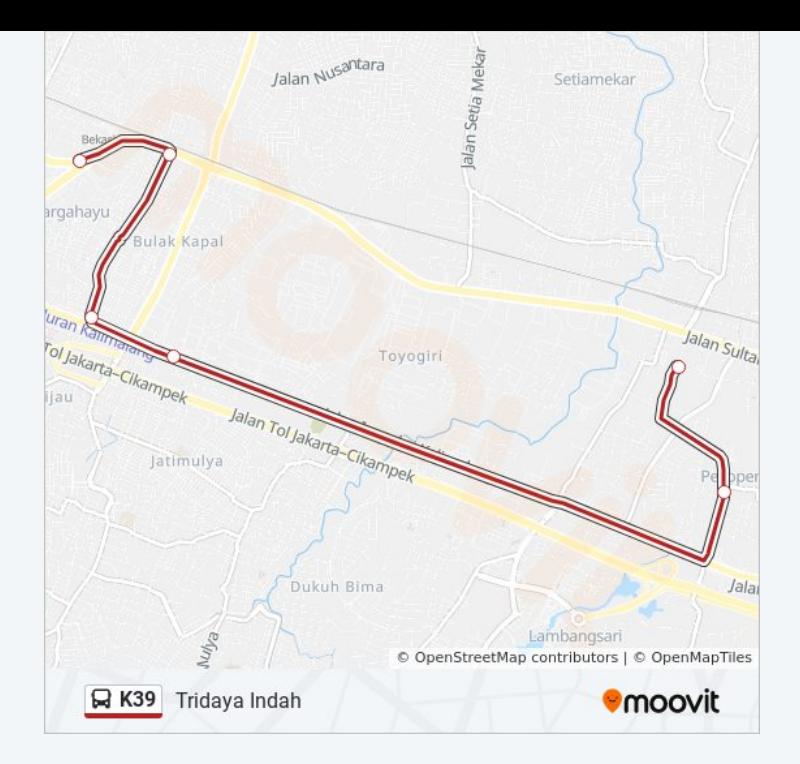

Jadwal waktu dan peta rute K39 bis tersedia dalam format PDF di moovitapp.com. Gunakan [Moovit App](https://moovitapp.com/jabodetabek-2044/lines/K39/507242/1901338/id?ref=2&poiType=line&customerId=4908&af_sub8=%2Findex%2Fid%2Fline-pdf-Jabodetabek-2044-900329-507242&utm_source=line_pdf&utm_medium=organic&utm_term=Terminal%20Bekasi) untuk melihat waktu langsung kedatangan bis, jadwal kereta atau jadwal kereta bawah tanah, dan petunjuk langkah demi langkah untuk semua transportasi umum di Jakarta.

[Tentang Moovit](https://moovit.com/about-us/?utm_source=line_pdf&utm_medium=organic&utm_term=Terminal%20Bekasi) · [Solusi MaaS](https://moovit.com/maas-solutions/?utm_source=line_pdf&utm_medium=organic&utm_term=Terminal%20Bekasi) · [Negara yang didukung](https://moovitapp.com/index/id/Tranportasi_Umum-countries?utm_source=line_pdf&utm_medium=organic&utm_term=Terminal%20Bekasi) · [Komunitas Mooviter](https://editor.moovitapp.com/web/community?campaign=line_pdf&utm_source=line_pdf&utm_medium=organic&utm_term=Terminal%20Bekasi&lang=en)

© 2024 Moovit - Hak Cipta Dilindungi

**Cek waktu tiba langsung**

Web App Cownload di Premukan Di Results and Disease Play